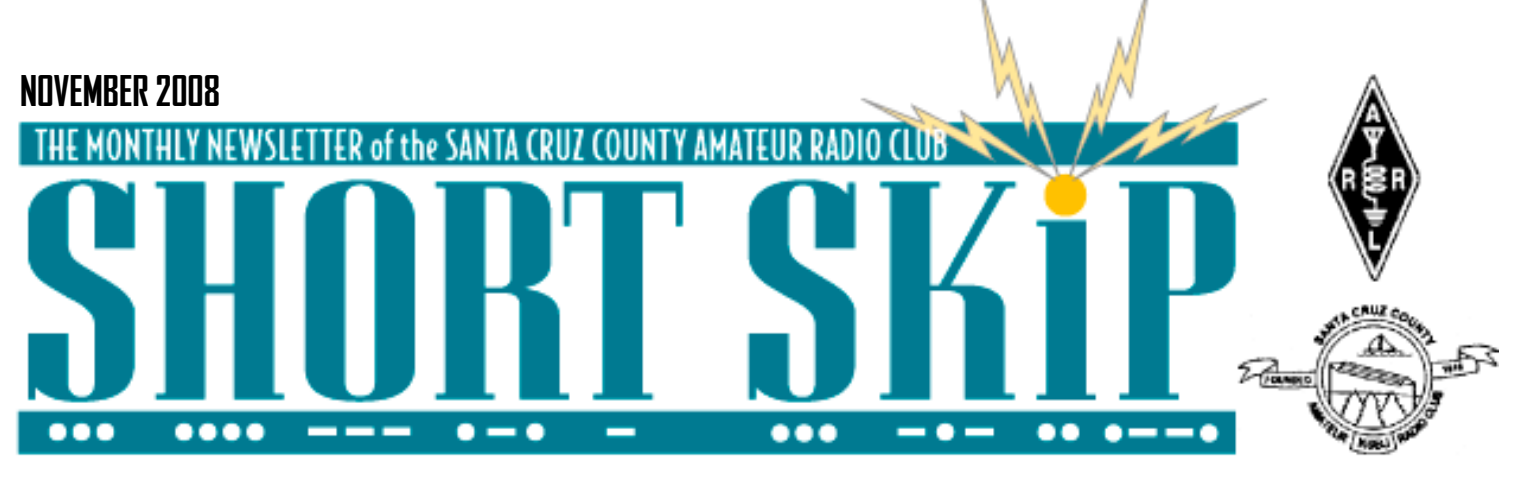

# **Shake, Rattle and Roll....**

At 10 am Pacific time, November 13, 5.3 million Southern Californians practiced what they would do if a 7.8 magnitude earthquake hit, with shaking lasting from 90 seconds to 3 minutes! After shocks pick up after those 3 minutes are over and our challenge of survival and recovery begins.

It is all part of the Golden Guardian 2008 Exercise and simulated earthquake

Participating in the exercise were KE6AFE, AE6I, WB6RWU, KG6YPS, KI6NUL and K6EXT, all members of the Santa Cruz County ACS or ARES.

From the Santa Cruz County Communication Center (XCZ EOC) the group checked in to the state wide ACS net and aided in passing traffic from Southern California to Sacramento. Later the group moved to Com Van 2 (XCS COM 2) using generator power and a new portable dipole antenna to continue the exercise to its conclusion.

—Ron K6EXT

# **ARRL Field Day Scores Published**

Field day results published. Short story? We kicked butt! Class 5A - K6WC (Santa Cruz ARC) 1st Place - Pacific Division 1st Place - Santa Clara Valley Section 1st Place - California 6th Place - USA —Very 73 de Donald, AE6RF

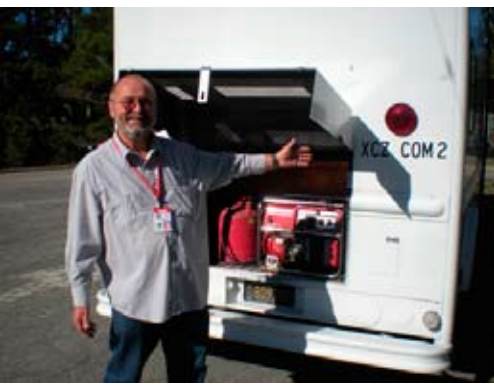

Cap KE6AFE proudly points out Com Van 2

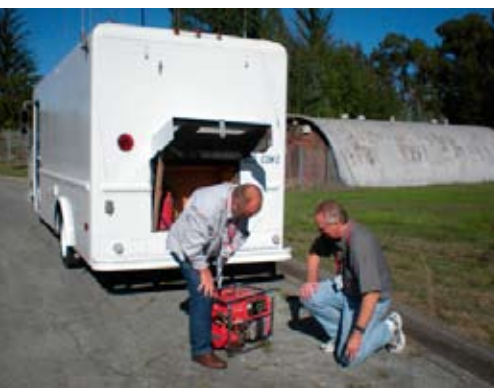

Cap KE6AFE and Jerry AE6I switch to emergency power for the exercise

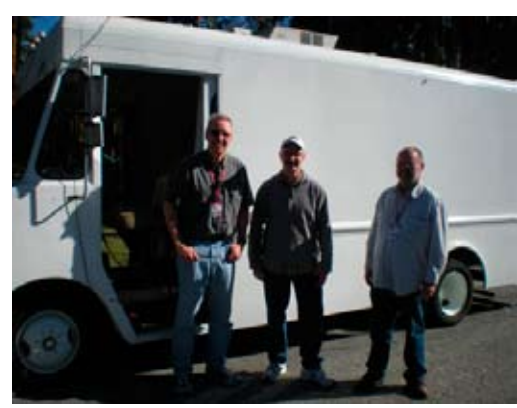

Jerry AE6I, Jeff KG6YPS and Cap KE6AFE after installing a 40 meter portable dipole

# **Call for (November) Auction and (December) Raffle items**

At the November membership meeting we'll have our annual auction. This event usually generates a lot of excitement as well as funds for our Club. Now's the time to look around your shack and anywhere else you might find items to contribute. For the auction, the Club gets a minimum of 20 percent of the proceeds. For the December raffle at the holiday luncheon, all items are donated. For both the November auction and December raffle, we are not limited to radio-related items. For planning purposes, please email me at ki6aie@k6bj.org with the number of items you plan to bring for the auction (the sooner, the better). Remember, your discards may be someone else's treasure!

—Kathleen, KI6AIE

# **SCCARC Holiday Luncheon**

It's Time to Make Your Reservation(s) for the December 6 Holiday Luncheon Now!

And if you renew your membership when you pay for the holiday luncheon, you'll get an extra five (count 'em, five) tickets for the holiday luncheon raffle! That's in addition to the one raffle ticket that is included with your \$20 for the luncheon. For most of you, that will mean \$45, preferably paid ahead of time, either at a Club meeting or by mail (SCCARC, P.O. Box 238, Santa Cruz, CA 95061-0238). Of course, you may also pay at the door, but we need your reservations made by Saturday, November 29 by email to ki6aie@k6bj.org or by phone to (831) 476-6303.

—Kathleen, KI6AIE, SCCARC Secretary

# **CLUB MEETING FRIDAY NOVEMBER 21, 7:30PM**

# **Using a Mac in the Shack California Rescue**

by Dan Romanchik, KB6NU

A couple of years ago, I decided to switch to the Mac for business use. (I am a freelance website developer.) I haven't regretted it for a second. The thing just seems to work better.

Last October, I decided to switch to a Mac in the shack and purchased used, iBook G4 Mac laptop. Unfortunately, I can't say that I've never regretted this move. The reason I sometimes regret this choice is that there just aren't as many ham radio programs available for the Mac as there are for the PC, and those that are available are either more expensive than their PC counterparts or don't work as well.

For example, let's take a look at logging programs. When I first started looking, I found one that was kind of expensive (MacLoggerDX -www.dogparksoftware.com/ MacLoggerDX.html); one that was free, but didn't want to work so well (RUMLog - http://www.dl2rum.de/rumsoft/RUM-Log.html); and one that worked OK and cost somewhere in between the first two (Aether- www.aetherlog.com/). Considering that there are at least a dozen logging programs that run on a PC, this was slim pickings.

I ended up purchasing Aether, but was never very happy with it. For one thing, it took forever to do any kind of sort or look up previous QSOs. Another pain was that it carried over none of the information from the previous contact, so you had to enter all of the information from scratch,even if you [UTF-8?]didnâ€<sup>™</sup>t change frequencies or bands. It also had an odd way of doing notes about a contact, and I was disappointed to find out that it didn't import the notes from the ADIF file I created from the N3FJP logging program I used previously.

#### For PSK, It's CocoaModem

I had much the same experience when looking for a PSK31 program. Instead of a the wide variety of PC PSK programs, I only found a couple of Mac programs that decode PSK. Fortunately, I am much happier with my choice here (cocoaModem - homepage.mac.com/chen/index.html). It's a great program, with a polished user interface, and it's free, to boot.

The only problem with cocoaModem is that

it doesn't support the wide range of digital modes that some of the PC programs do. One I'm interested in is SSTV. Unfortunately, cocoaModem doesn't do SSTV.

### A Happy Ending

Well, a couple of weeks ago, I'd had enough of Aether and decided to start searching for logging software again. Since RUMLog was still free, I decided to give the new version (v 3.0, March 15, 2008) a go. I'm happy to report that this version likes my computer a lot better, and I like using it a lot!

One of the coolest things is that it did import the notes from my N3FJP ADIF file properly. So, now, when I type in a callsign, the program searches the database, finds all the previous contacts I've had with that station, and then displays them in spreadsheet style WITH the notes. If I've taken notes about a previous conversation, I can pick up right where I left off. Very cool.

It also has a very nice way of showing you what countries you've worked, on what bands you've worked them, and whether or not you've QSLed that country or not. Not only that, it shows what type of QSL you have, either a paper QSL or a Logbook of the World (LOTW) QSL. And, after you supply your user ID and password, it will download your LOTW QSLs and update the appropriate QSO records. Very cool!

Still unresolved is what to use for contesting. None of the programs I've seen so far are useful for contesting, and I think that what I will end up doing is using my old PC laptop running N3FJP or N1MM software. I'm not a big contester, so I think I can live with that.

One thing is for sure--I'm not going back to the PC aside from some niche applications like contesting. The Mac's ease of use and ease of setup has won me over. For information on even more ham radio software for the Mac, go to www.machamradio.com.

When not trying to convince his friends and family to convert to the Mac, Dan works a lot of CW and PSK, and even a little SSB, on 20, 30, and 40m. You can read more about his adventures in amateur radio by pointing your Web browser to www.kb6nu.com.

# **Communications WB6NOA visits Santa Cruz, leaves wonderful radio donations**

Last Sunday afternoon, Gordon "Gordo" West WB6NOA and his wife Suzy N6GLF brought their California Rescue Communications radio-equipped van into Santa Cruz to visit old friend and long-serving fellow veteran Maurice "Rick" Ricketts N6GOW at the Veteran's Memorial Building ham shack, upstairs on Front Street next door to the Main Post Office. Gordon brought and donated gifts for Rick's vets ham shack, including Gordon's own pristine Kenwood TS-440SAT HF transceiver (personally tweaked-up and with the optional filters, but fewer than 10 operating hours), matching speaker unit, and also a beautiful chrome Classic Heil Mic (with Heil PTT desk-base) autographed by Bob Heil K9EID, and perfect for Rick's operating style. Gordo hooked up the new rig, including skillful repair of 12v PS terminal wiring with help and tools from Jeff KG6YPS, while sharing a few tune-up tips for the older tube transmitters with us "newbies" there, and checking antennas. Then he trained Rick on how to operate the new HF rig, and Rick was \_very\_ pleased. Throughout the visit, guests shared refreshments provided by newly-licensed-ham veteran Dr. Bob KI6TKH. Enjoying the party were Eva (Rick's friend and aide) Suzy N6GLF, Gordo WB6NOA, Rick N6GOW, Dr. Bob KI6TKH, Kent AB6KB, Jeff KG6YPS, Jerry AE6I, Cap KE6AFE and Daniel Young (our host on Sunday, and president of Veterans For Peace, Corrie Mizo Chapter 11, Santa Cruz.)

Daniel took some Great Photos of the party, and is pleased to share them with all: http://tinyurl.com/6ybumf@@The station has recently been upgraded in capability and appearance with work from JV K6HJU, Jeff KG6YPS, and others too (and now even has a computer donated By Jeff AE6KS, and a new deep-cycle 12v battery donated by Kent AB6KB).

You can check-in with Gordo and Rick on the net most weekday mornings starting at 8:30 AM on 40 meters (7250 kHz LSB). http://soara.org/emergency.htm

—Thanks all. 73, Cap

### **NOVEMBER 2008 3**

# **SHORT SKIP**

# **WA6LIE: First Mainland to Hawaii Packet Contact Made**

The first real time packet Hawaii to U-S mainland QSO and information exchange via RS0ISS digipeater on board the International Space Station has taken place. Bill Pasternak, WA6ITF, is in the newsroom with the details:

The contact occurred at 18:03 UTC on November 1st .when Scott Avery, WA6LIE, in Salinas, California made contact with Ron Hashiro, AH6RH, in Honolulu, Hawaii.

According to an e-mail from Avery, ever since ISS packet and voice system was activated, he has been looking for a partner on the east side of the Big Island of Hawaii to try such a contact attempt. So he sent out broadcast blind e-mails to all hams in the area.

About 3 years ago he met up with AH6RH who shared the same goal. For the past few years the two have been trying to make this first contact. Between ISS packet being off the air, and limited times to try it took a bit of time to make it happen.

But persistence paid off and the two did finally make the path on November 1st when the hooked up on 145.825 simplex on a very low pass of the ISS. which was barely above the horizon. Even more astonishing is that their mutual window of opportunity to complete the contact was only about one minute and 20 seconds or so. Hashiro says it all went better than either he WA6LIE could have hoped for.

AA6RH, it was a real pleasure partnering and working with Scott. We got the job done. We had it all scheduled for a minute and 20 seconds and we had almost a whole minute left over for sending a couple of extra packets. So I really enjoyed making that record contact with Scott."

Hashiro tells Newsline that both he and Avery have been longtime supporters of communications with and through the I-S-S ham radio stations. He notes that when Space Tourist Charles Simonyi,

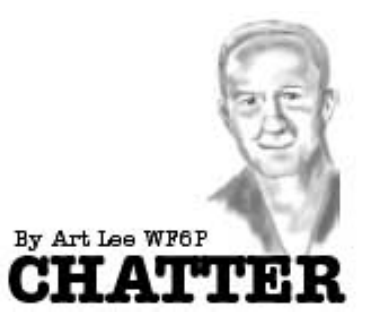

A few weeks ago, both of my backyard wire dipoles were down. For fire protection, the City of Santa Cruz cut away many of the Eucalyptus trees bordering our property. That was good for safety but hard on my transmitting schedule. The considerate workers released my guys and coiled them carefully for future use. Now it's back to the old sling shot method to get them back up into even higher branches, a real benefit. While SCCARC members report contacts with Japan on 15 mtrs, on 40 I worked KA0EGZ, in Henning, MN. His name is Art, had a nice fist and he gave me a 579. Our lil QSO ended when the QSB bug got us. The ancient mode of CW is still fun.

Times, they is a changing. I read this morning of the adventures of sixteenyear-old circumnavigator in trouble with pirates off the shores of Indonesia. He was fleeing from capture and dialed home on his satellite phone to seek the advice of his father. "Load up the .357 caliber pistol and shoot when threatened," said the old man. Wow, this is tough advice for a young kid. These are the kinds of

KE7KDP was on the International Space Station on April 11, 2007, he happened to be the first person to talk with him. Minutes later as the ISS drifted towards the United States West coast Avery was the first California and mainland station to make contact. Now the Avery and Hashiro have made their mutual dream of making the first Hawaii to U-S mainland I-S-S packet contact come true.

Hashiro notes that this was the first mutual window, and first weekend both he and Avery could try for a contact after completing the support for the Richard Garriott, W5KWQ, mission a little more than a week ago.

—(ARNewsline™)

stories we'd receive over the Maritime Mobile Nets in years gone by. No more. My beam is down for a longer time than I like to think about. With the present sunspot cycle being at its lowest, not much can be done about it. Coincidentally, I thought I'd look up my old pal Odia Howe, KH6CO. Odia or "O.D." as he liked to be called, was Net Manager of the 21.404 MM Net for several years. We and our XYLs had exchanged personal visits. I was happy to see his call sign listed in Honolulu. Contacting the email address, I was saddened to learn that the call had been reissued and was now the club call for a sailing group. No one knew of the whereabouts of my friend. Of course he could have simply not renewed his ham license. I doubt that.

Of late, I have been reading about a topic of high interest to me, the coast watchers in the islands of the South Pacific in the early years of WWII. These hardy folks lived a rough life, observing and reporting the movements of the enemy fleet and troops. Their lives were in constant jeopardy from Japanese soldiers. The book, COASTWATCHERS, by CDR Feldt, Royal Australian Navy, was a real page turner. From page 15:

"The teleradios had been developed by Amalgamated Wireless. They were grand instruments with a range of 400 miles on voice and 600 miles on Morse code. The 3B models had a receiver, transmitter and speaker. They were capable of 4 different frequencies and tuned to complete accuracy. All parts were in three metal boxes, each about a foot deep, a foot wide and two feet long. Power was supplied by batteries charged by a small gasoline engine weighing 70 pounds. The main problem was that the radios had to be carried through thick jungles and hills by sixteen porters."

Imagine evading patrols and relocating whenever discovery was imminent. As the Pacific war moved up to islands north of Guadalcanal, American submarines brought in lightweight portable radios for widespread use of guerillas. One submarine I had seen often was the USS Narwhal, a large sub converted to cargo use. Of unusual design, she had two large deck guns and took on ammunition at our base, Naval Ammunition Depot, West Loch, a part of Pearl Harbor.

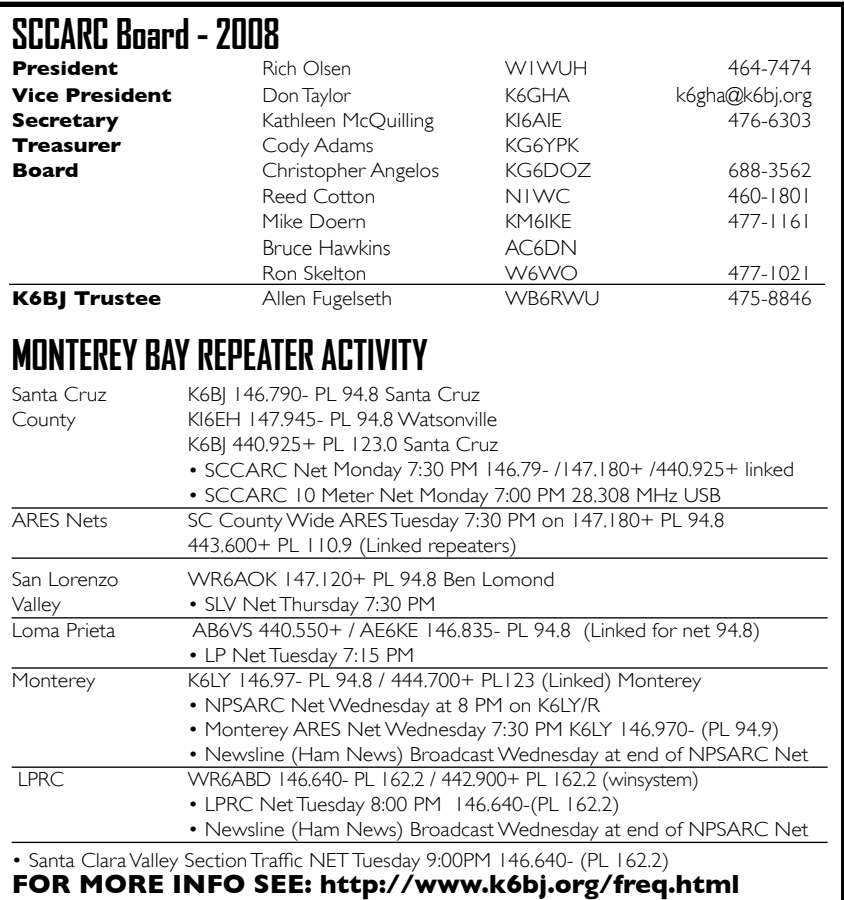

## **SCCARC Calendar of Events**

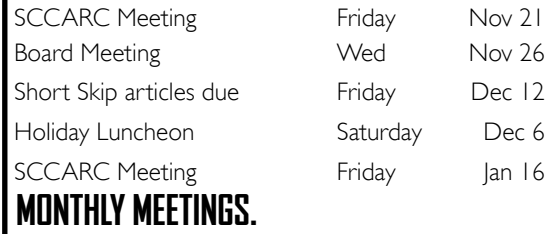

The SCCARC Meets at 7:30 PM, on the THIRD FRIDAY of the each month (except December). Meetings are at Dominican Hospital, 1555 Soquel Drive, Santa Cruz.

HAVE YOU MOVED OR CHANGED YOUR PHONE NUMBER OR EMAIL ADDRESS?

If any of your contact information has changed, please notify SCCARC Secretary Kathleen McQuilling, KI6AIE, in person or by email to ki6aie@k6bj.org.

### **SHORT SKIP**

Published 12 times per year. Free to members. *Santa Cruz County Amateur Radio Club, Inc.* Post Office Box 238 Santa Cruz, CA 95061-0238

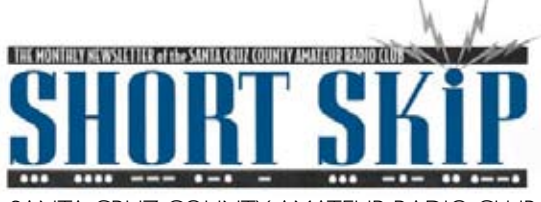

SANTA CRUZ COUNTY AMATEUR RADIO CLUB P.O. BOX 238 SANTA CRUZ, CA 95061-0238

## **Don't Need Short Skip In Your Mailbox?**

If you're getting Short Skip by postal mail but would rather just read it on the Club's web site, just let me know at ki6aie@k6bj.org and I'll take care of it. If you're on the K6BJ email reflector, you'll get notification when each month's Short Skip has been posted to the Club web site.